# **Microsoft Excel · Business Intelligence avec Power Query et Power Pivot**

**[ Excel 2013 - 2016 - 2019 - Office 365 ]**

# **DURÉE : 2 jours (14 heures)**

# **OBJECTIFS DE CETTE FORMATION :**

- Mettre en place une solution de Business Intelligence dans Excel
- Importer et préparer des sources de données avec Power Query
- Utiliser Power Pivot pour concevoir un modèle de données relationnels dans Excel
- Créer des indicateurs et des KPI avec le langage DAX
- Créer des rapports dynamiques avancés avec les tableaux croisés

#### **CONNAISSANCES PRÉALABLES POUR SUIVRE CETTE FORMATION :**

• Pour suivre ce stage dans de bonnes conditions, il est recommandé d'avoir suivi en amont la formation Excel Perfectionnement ou d'avoir atteint par la pratique un niveau équivalent

# **PROFIL DES PARTICIPANTS :**

• Toute personne cherchant à améliorer ses compétences en matière d'analyse de données avec Excel

## **MÉTHODES PÉDAGOGIQUES DE CETTE FORMATION :**

- 2 à 5 personnes maximum par cours
- Remise d'une documentation pédagogique numérique pendant le stage
- La formation est constituée d'apports théoriques, de démonstrations et de mises en pratique basées sur des exercices

# **PROGRAMME DE LA FORMATION :**

#### **Introduction à la Business Intelligence**

 Définition et rôle de Business Intelligence dans l'entreprise moderne

 $X \nexists$  Excel

 Les composants Excel BI : panorama des outils à notre disposition

## **Power Query : La Préparation des Données**

- Définition et importance de Power Query dans le cycle BI
- Présentation détaillée de l'interface utilisateur de Power Query
- Techniques d'importation de données depuis diverses sources : fichier txt, Csv, classeur Excel, Access, un dossier de fichiers, SQL, etc…
- Méthodes de nettoyage des données : enlever les doublons, traiter les données manquantes, gérer les formats incompatibles
- Techniques pour compléter les données : ajouter des informations issues d'autres sources, fusionner des données, enrichir l'analyse
- Manipulation des colonnes : choisir, renommer, supprimer, créer des colonnes calculées

#### **Approfondissement sur Power Query**

- Exploration avancée des colonnes calculées : utilisation de formules, concaténation, logique conditionnelle
- Comprendre le flux de travail des requêtes : modification, fusion, navigation entre étapes
- Principes du langage M pour des requêtes avancées

#### **Power Pivot : Introduction & Modélisation**

- Qu'est-ce que Power Pivot et comment il change la donne en matière d'analyse de données
- Introduction au modèle de données de Power Pivot
- Techniques de chargement de données dans Power Pivot
- Création et gestion des tables, des dates, et des relations pour bâtir un modèle de données solide

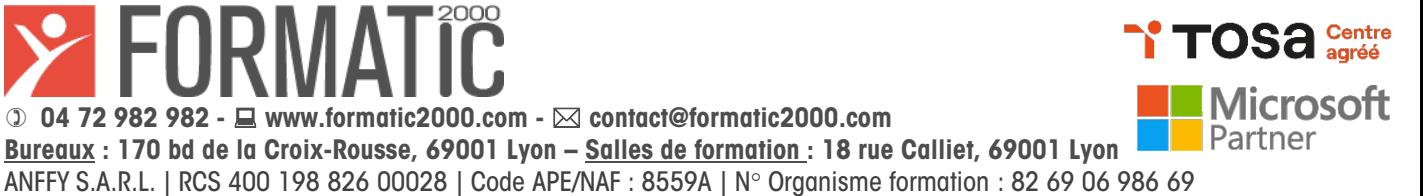

# **Microsoft Excel · Business Intelligence avec Power Query et Power Pivot**

**[ Excel 2013 - 2016 - 2019 - Office 365 ]**

# **FORMATEUR DE CETTE FORMATION :**

Formateur expérimenté expert de la bureautique et des outils de BI

## **MÉTHODES D'ÉVALUATION DES ACQUIS DE CETTE FORMATION :**

- Évaluation permanente des acquis sous forme d'exercices de synthèses
- Document d'évaluation de satisfaction
- Tests pratiques
- Attestation de formation individuelle
- Attestation de fin de stage

## **SOLUTIONS DE FINANCEMENT :**

Cette formation peut être financée :

- Dans le cadre du plan de développement des compétences de votre Entreprise
- Par l'OPCO (opérateur de compétences) de votre Entreprise ou le FAF (Fonds d'Assurance Formation) pour les professionnels libéraux
- Par Pôle Emploi dans le cadre du dispositif de l'Aide Individuelle à la Formation (soumis à accord de votre Agence)

**FORMA** 

• A titre personnel

# **PROGRAMME DE LA FORMATION (suite) :**

 $X \n **Exercise**$ 

#### **Power Pivot : Analyse & DAX**

- Introduction au puissant langage DAX : pourquoi il est essentiel et comment il fonctionne
- Techniques pour créer des colonnes calculées à l'aide de DAX
- Introduction aux mesures : définition, création et gestion avec DAX
- Exemples pratiques : utilisation de fonctions DAX courantes pour obtenir des insights à partir des données

## **Création de Rapports Avancés avec Excel**

- Introduction aux outils de rapport d'Excel adaptés à la Business Intelligence
- Comment construire des tableaux et graphiques croisés dynamiques basés sur le modèle de données de Power Pivot
- Techniques pour ajouter des filtres interactifs pour permettre une exploration dynamique des données
- Visualisation des données : histogrammes, courbes, indicateurs de performance (KPI)

# **Ateliers Pratiques**

Mise en application des compétences acquises :

- Préparation de jeux de données avec Power Query
- Modélisation des données avec Power Pivot
- Création de rapports dynamiques
- Exploration avancée avec le langage DAX

#### **Questions / réponses avec le formateur**

Chaque stagiaire dispose d'un ordinateur et d'un support de cours pour la formation. Des exercices pratiques sont réalisés tout au long de la formation.

**TOSA** Centre

**Microsoft 04 72 982 982 - www.formatic2000.com - contact@formatic2000.com** Partner **Bureaux : 170 bd de la Croix-Rousse, 69001 Lyon – Salles de formation : 18 rue Calliet, 69001 Lyon** ANFFY S.A.R.L. | RCS 400 198 826 00028 | Code APE/NAF : 8559A | N° Organisme formation : 82 69 06 986 69